#### **Adobe Photoshop CS5 full license Free For PC**

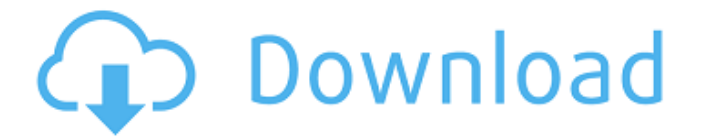

**Adobe Photoshop CS5 Crack Keygen For (LifeTime) Download**

Adobe Photoshop CS2 Photoshop CS2 introduced many of the features and menu options discussed in this article. Some of the features discussed here are available in Photoshop CS2 and earlier, although a few key items were only introduced in CS2 and later. The basic concepts for editing and altering images are the same for both. The following pages demonstrate the

basic editing and altering functions of Photoshop CS2. Photoshop editors can read image files from a variety of different types of files, including TIFF, JPEG, GIF, and many others. (However, Photoshop CS2 lacks support for the.ANMF file format used in the DigiPro & PSX Pro editing programs.) For purposes of demonstration, the demonstrations included in this article will use a JPEG file for the image file. There are two main approaches to editing a digital photograph that a Photoshop user may choose. Each has its own strength and weakness. One approach is to photograph a new image and alter the photograph to "fix" the exposure. The other approach is to use an image that you already have that is the desired image. Photoshop CS2 uses both approaches, which are covered in the following sections.

Photographing a New Image The key points of this approach are To alter the RAW file (which is used to

create the original digital photograph) To convert the RAW file to JPEG (which is the type of file that most Photoshop users store the image they create in Resizing the image Opening the image to alter By photographing a new image, a Photoshop editor can use a RAW file to create a digital photograph that has an original exposure setting. The original image would be said to have a "natural" exposure. After the new image is exposed, it can be altered to either correct the exposure, or to change the color of the subject to enhance the image. Adjusting the color can be used to dramatically change the appearance of the image. Adjusting the RAW file At the time of this writing, there is no RAW file-editing application that is better than Photoshop. Photoshop has three major approaches to altering RAW files: You can use Photoshop's built-in features for RAW editing Photoshop CS2 added new features to Photoshop that

### enable RAW file editing Third-party RAW editors enable you to add new features to edit RAW files in Photoshop

**Adobe Photoshop CS5 License Code & Keygen 2022**

If you are only experimenting with editing software, do not get discouraged by the daunting amount of controls and options, instead use the beginner's guide to Photoshop Elements below to make your experience hassle-free. Unlike the professional version, the Elements version is capable of basic 2D and 3D editing. This guide is primarily focused on 2D editing. Photoshop Elements is not as widely-used as Photoshop. While the professional version has a worldwide user base of millions of people, it has only around 10 million users on the Elements version. Elements is specially

designed for photographers, graphic designers and hobbyists to create things like editing photos and adding elements to photos. Best Photoshop Elements Guide

Photoshop Elements is usually accompanied with Photoshop and you can use Elements to edit images in that application. While the professional version is very diverse and robust, the Elements version is still very simple. It has only two modes: a standard view that you can edit most of the controls in, and an advanced mode that you can also do most of the things in the standard view. This guide will first give you a brief introduction on how to edit your photos in Photoshop Elements and then show you how to import images in the Elements

view to save time. With the Elements version, you should always learn how to edit photos in the standard view first and then the advanced view, once you are familiar with it. The standard view features seven tabs

with controls to edit your photos and videos. In this guide, we will cover the elements tabs and how to use them. Read on to learn to use the Elements view and get started with Photoshop Elements. What is Photoshop Elements? Elements is an editing software for your digital photos and videos that you can use on both Mac and Windows. This guide will assume you're using a Windows computer. When you start using it, you will see that the interface is very simple and very userfriendly. Photoshop Elements includes all the basic features you need for basic editing of photos and videos. It allows you to: Use it to edit photos and videos Apply effects to your pictures and videos Do basic 3D editing of images Create simple animations Paint images in simple but interesting ways Animate photos Import and create GIFs and photos from the web Once you are familiar with basic editing tools, you can start

working in the advanced mode. a681f4349e

#### **Adobe Photoshop CS5 Free**

�及び法第四十条第二項の規定により計算される第一十条第一項及び第三項の規 [기기]기]기]기]기]기]기]기]기]기]기]기]기]기]기]기]기  $\|\mathcal{V}\|\mathcal{V}\|\mathcal{V}\|\mathcal{V}\|\mathcal{V}\|\mathcal{V}\|\mathcal{V}\|\mathcal{V}\|\mathcal{V}\|\mathcal{V}\|\mathcal{V}\|\mathcal{V}\|\mathcal{V}$ 金に係る所得税の負担を免れることとされた国会議員等 当該所得税の負担の額 二 الحااح الحااح الحااح الحالح الحالح الحالح الحالح [기기기기기]기기기기기기기기기기기기기기기기기 額は、同項に規定する国会議員の金額とする。 (配偶者及び子との間に生じた権利が適用される第一十三条

**What's New In Adobe Photoshop CS5?**

Q: Why d3.svg.axis() function does not accept argument to apply axis ticks? I am trying to apply the axis ticks for y-axis along the y axis using d3.js' d3.svg.axis()

## function. The function prototype of d3.svg.axis() is defined as follows: function axis(orient, ticks,

tickFunction) { //... } The function explanation is attached here So, in order to use it, I have just done: axis(orient="bottom", ticks=xyaxis.domain(),

- tickFunction=function(d){ //... xyaxis.tickValues(data);
- }); xyaxis is just an instance of d3.svg.axis() as explained in the explanation of the function. Now I am facing the problem that I can't use

xyaxis.tickValues(data) because it tells me: "cannot read property 'tickValues' of undefined". The tickFunction is defined in this way so it can be called with a new item of the array: var tickFunction = function(d)  $\{ N... \}$  I have tried also putting the function inside an anonymous one and call it passing the value of xyaxis to the function. But still it does not work. I am sure that the problem is something else rather than the definition of

# the function. A: I think your problem is with "data",

because as the API states, the first argument is "the data to generate tick marks". I think the code you have should look like: function axis(orient, ticks, tickFunction) { ... } axis(orient="bottom", ticks=xyaxis.domain(), tickFunction=function(d){ //... xyaxis.tickValues(data); }); You can add your own tickFunction if you want. [Present status and future prospects of preventative gynecology]. In the present social system, the total number of hospital beds has become less, while demand for long-term nursing services has grown. For the attainment of a rational balance between supply and demand of nurses

**System Requirements For Adobe Photoshop CS5:**

Supported: Please note that some controllers may not be supported for the following DLCs. Smash Run (M) Chibi-Robo! (M) Chibi-Robo 2 (M) Bloody Roar (M) Chibi-Robo: Zip Lash (M) Mega Man (M) Mega Man 2 (M) Mega Man 3 (M) Mega Man 4 (M) Mega Man 5 (M) Mega Man 6 (M

[https://budgetparticipatifnivernais.fr/wp-content/uploads/2022/06/Photoshop\\_2022\\_Version\\_2341\\_Crack\\_](https://budgetparticipatifnivernais.fr/wp-content/uploads/2022/06/Photoshop_2022_Version_2341_Crack_Patch__With_Product_Key_For_Windows_Latest.pdf) Patch\_With\_Product\_Key\_For\_Windows\_Latest.pdf [https://kalapor.com/photoshop-2021-version-22-3-1-universal-keygen-free-download-for-windows](https://kalapor.com/photoshop-2021-version-22-3-1-universal-keygen-free-download-for-windows-updated-2022/)[updated-2022/](https://kalapor.com/photoshop-2021-version-22-3-1-universal-keygen-free-download-for-windows-updated-2022/) <https://infobutter.com/wp-content/uploads/2022/06/allfab.pdf> <https://1w74.com/adobe-photoshop-cs6-universal-keygen-for-pc/> [https://aapanobadi.com/2022/06/30/photoshop-2022-crack-with-serial-number-with-registration-code](https://aapanobadi.com/2022/06/30/photoshop-2022-crack-with-serial-number-with-registration-code-latest/)[latest/](https://aapanobadi.com/2022/06/30/photoshop-2022-crack-with-serial-number-with-registration-code-latest/) [https://shoppibear.com/wp-content/uploads/2022/06/Adobe\\_Photoshop\\_CC\\_2015\\_version\\_18.pdf](https://shoppibear.com/wp-content/uploads/2022/06/Adobe_Photoshop_CC_2015_version_18.pdf) <http://www.theoldgeneralstorehwy27.com/wp-content/uploads/2022/06/garctak.pdf> [https://cancuntourssale.com/wp-content/uploads/2022/06/Adobe\\_Photoshop\\_2022\\_Version\\_2311.pdf](https://cancuntourssale.com/wp-content/uploads/2022/06/Adobe_Photoshop_2022_Version_2311.pdf) [https://www.gifmao.com/wp-content/uploads/2022/07/Photoshop\\_CS6.pdf](https://www.gifmao.com/wp-content/uploads/2022/07/Photoshop_CS6.pdf) [https://koeglvertrieb.de/wp-content/uploads/2022/06/Adobe\\_Photoshop\\_2020\\_version\\_21.pdf](https://koeglvertrieb.de/wp-content/uploads/2022/06/Adobe_Photoshop_2020_version_21.pdf) [https://www.careerfirst.lk/sites/default/files/webform/cv/Adobe-Photoshop-CS5\\_33.pdf](https://www.careerfirst.lk/sites/default/files/webform/cv/Adobe-Photoshop-CS5_33.pdf)

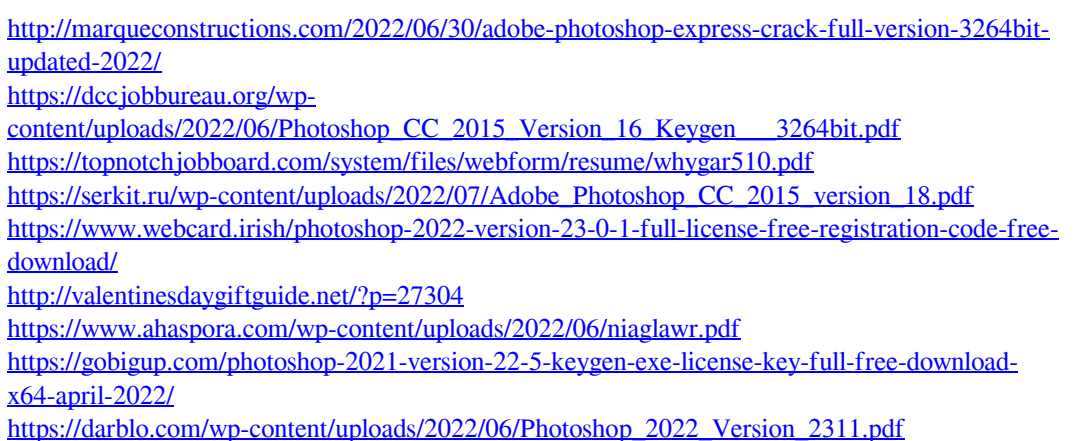